別紙2. バージョン確認方法

## OTPアプリのバージョン確認方法

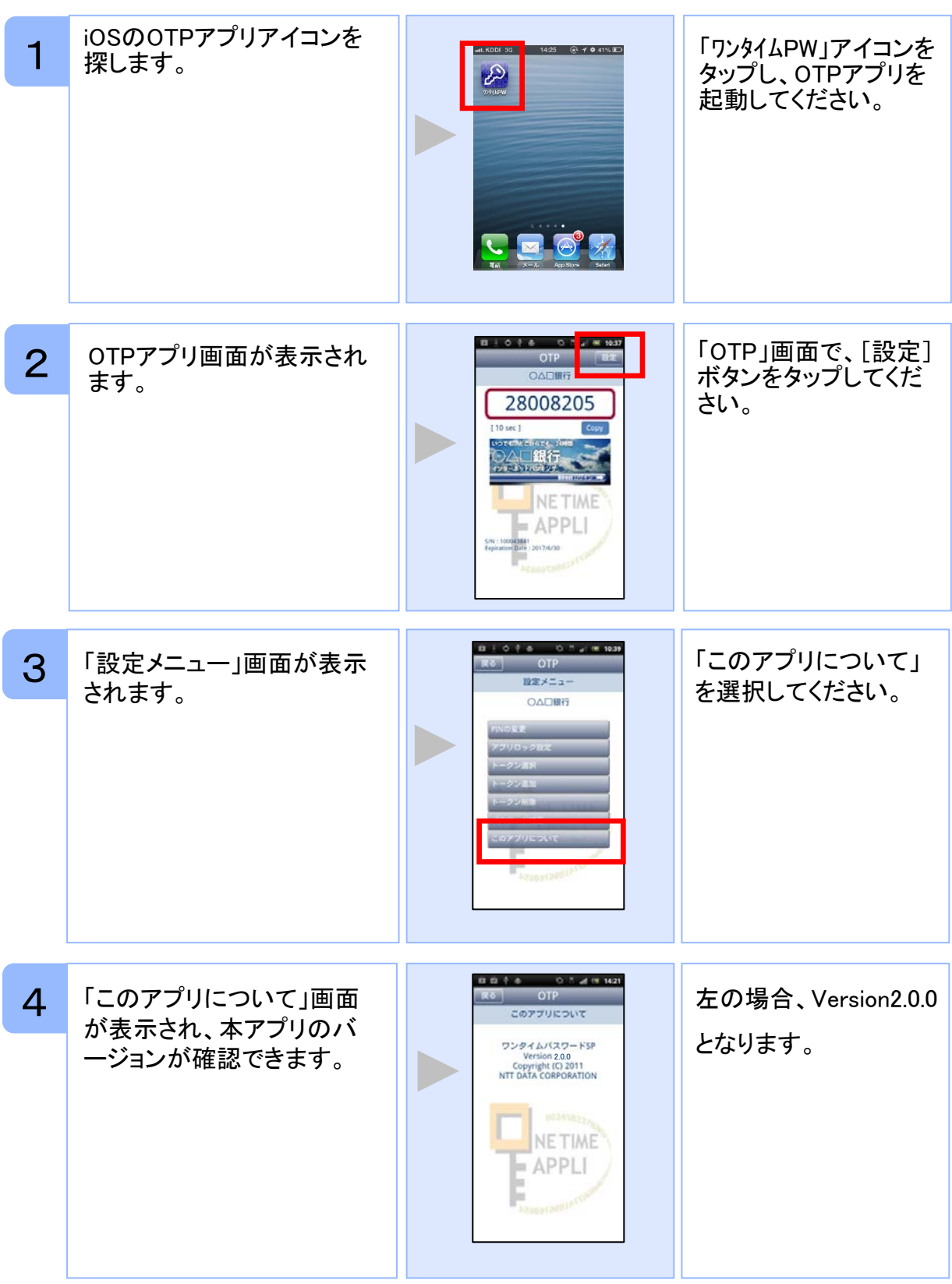

Copyright©2013 NTT DATA CORPORATION